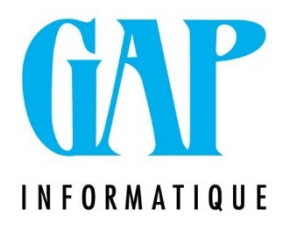

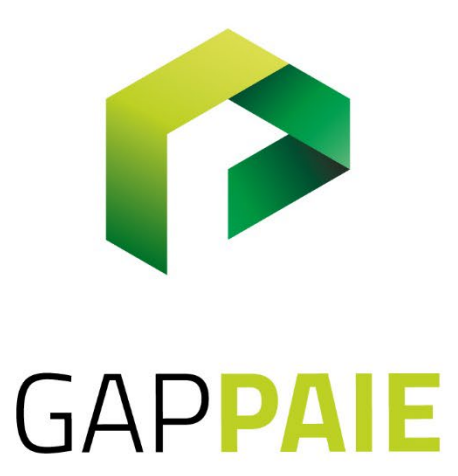

## **Comment paramétrer un congé thématique à temps plein (CP TPl)**

Dans Fichier /Paramètres/Horaire : Horaire initial Tps plein et maintien des droits Tps plein

 $Q = 0$  et  $\frac{1}{4}$ rs/ $\frac{1}{8}$ gem $\frac{1}{60}Q$ <sub>ondroz</sub> 533 4031 Angleur

Tél. (04) 361 61 00 info@gapi.be

www.gapinformatique.be

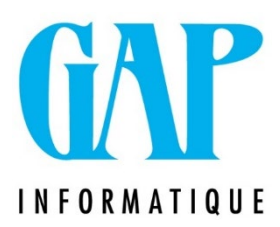

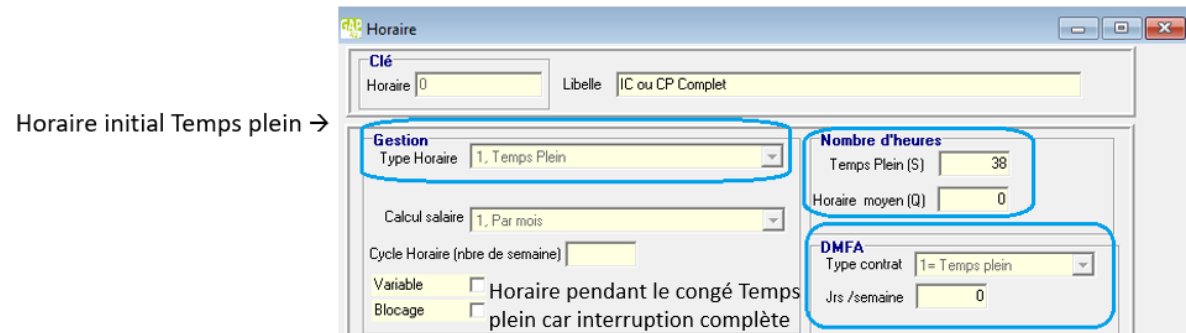

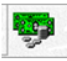

>La paie ne contient pas les jours d'absences (il ne doivent pas être envoyés en DMFA)

## Créer une fiche suite Travailleur et ajouter dans l'onglet/DMFA/Mesure de réorganisation de l'emploi : 03

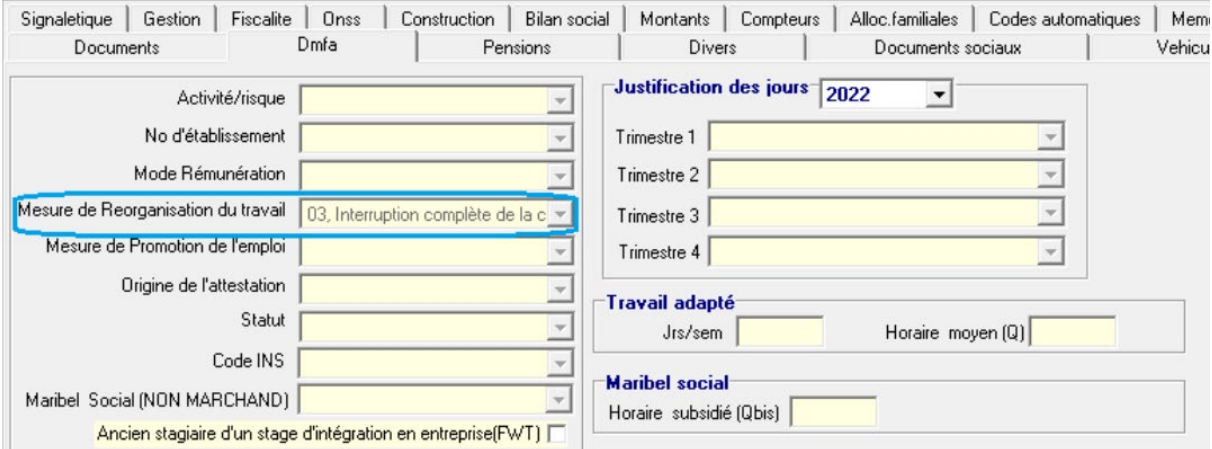

Non obligatoire mais intéressant pour la gestion de ce sujet dans l'onglet ONSS :

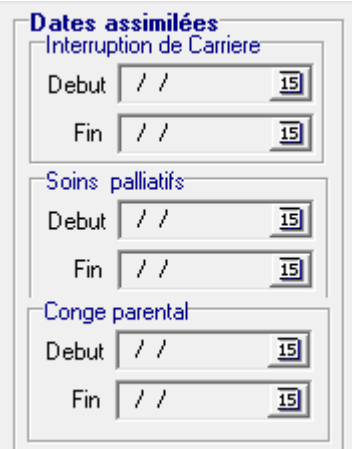